## Codifica dell'informazione numerica

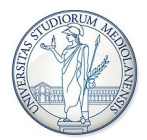

#### Matteo Re, <matteo.re@unimi.it> Nicola Basilico, <nicola.basilico@unimi.it>

K ロ ▶ K @ ▶ K 할 ▶ K 할 ▶ | 할 | © 9 Q @

# Informazioni (edizione 2017-2018)

#### Turno A (cognomi A - F)

- Nicola Basilico, dip. via Comelico, ufficio S242, ricevimento su appuntamento: <nicola.basilico@unimi.it>
- Sito del corso: <http://basilico.di.unimi.it>

#### Turno B (cognomi G - Z)

- Matteo Re, dip. via Comelico, ufficio S209, ricevimento su appuntamento: <matteo.re@unimi.it>
- Sito del corso: [https://homes.di.unimi.it/re/](https://homes.di.unimi.it/re/arch1-lab-2017-2018.html) [arch1-lab-2017-2018.html](https://homes.di.unimi.it/re/arch1-lab-2017-2018.html)

4 0 > 4 4 + 4 3 + 4 3 + 5 + 9 4 0 +

### Rappresentazione dei numeri: notazione posizionale

- Base B: numero di simboli usati per rappresentare i numeri nel sistema posizionale.
	- $B = 10$ , simboli  $\{0, 1, ..., 9\}$
	- $B = 16$ , simboli  $\{0, 1, \ldots, 9, A, B, C, D, E, F\}$
- Notazione posizionale:
	- ogni simbolo ha una posizione, denotata con un intero i
	- a ogni posizione *i* si associa un peso  $p_i$
	- al simbolo in posizione *i* viene associato il valore dato da:

VALORE DEL SINGOLO SIMBOLO  $\times p_i$ 

**KORKAR KERKER EL VOLO** 

 $\bullet\,$  di solito  $p_i=B^i$ 

Rappresentazione dei numeri: notazione posizionale

Esempio:  $(147)_{10}$ 

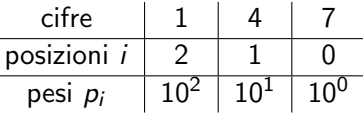

$$
(147)_{10} = 1 \cdot 10^2 + 4 \cdot 10^1 + 7 \cdot 10^0
$$

In generale, dato un  $N$  intero non negativo scritto con  $n$  cifre come  $(c_{n-1}c_{n-2} \ldots c_0)_B$ , il valore rappresentato è:

$$
c_{n-1}\cdot B^{n-1}+c_{n-2}\cdot B^{n-2}+\ldots+c_0\cdot B^0=\sum_{i=0}^{n-1}c_i\cdot B^i
$$

**K ロ ▶ K @ ▶ K 할 X X 할 X → 할 X → 9 Q Q ^** 

#### Da base B a base decimale

- PROBLEMA: Scrivere in base  $B = 10$  un numero dato in base  $B \neq 10$   $(B = 2 \text{ o } B = 16)$
- SOLUZIONE: basta applicare il metodo **polinomiale**

Esempio 1:

$$
(1010)_2 = 1 \cdot 2^3 + 0 \cdot 2^2 + 1 \cdot 2^1 + 0 \cdot 2^0 = 8 + 2 = (10)_{10}
$$

Esempio 2:

 $(3AC)_{16} = 3.16^{2} + 10.16^{1} + 12.16^{0} = 3.256 + 160 + 12 = (940)_{10}$ 

**K ロ ▶ K @ ▶ K 할 X X 할 X → 할 X → 9 Q Q ^** 

## Da base decimale a base B

- PROBLEMA: Scrivere in base  $B \neq 10$  ( $B = 2$  o  $B = 16$ ) un numero dato in base  $B = 10$
- SOLUZIONE: si applica il metodo **iterativo** (divisioni)

#### Procedimento

Abbiamo un numero  $(N)_{10}$  da convertire nella base B:

- 1. dividere N per B (con una divisione intera);
- 2. il resto della divisione diventa la prima cifra meno significativa che resta da calcolare del numero in base B;

**KORKAR KERKER EL VOLO** 

- $3.$  se il quoziente è 0 abbiamo finito;
- 4. se il quoziente è diverso da zero si torna al passo  $1$ considerando il quoziente come dividendo;

#### Da base decimale a base B

Esempio 1:  $(13)_{10} = (?)_2$ 

13 : 2 = 6 
$$
\text{resto} = 1
$$
 LSD  
\n6 : 2 = 3  $\text{resto} = 0$   
\n3 : 2 = 1  $\text{resto} = 1$   
\n1 : 2 = 0  $\text{resto} = 1$  MSD (13)<sub>10</sub> = (1101)<sub>2</sub>

Esempio 2:  $(4021)_{10} = (?)_{16}$ 

$$
4021 : 16 = 251
$$
 resto = 5 5 LSD  
251 : 16 = 15 resto = 11 B  
15 : 16 = 0 resto = 15 F MSD (4021)<sub>10</sub> = (*FB5*)<sub>16</sub>

K ロ K K (P) K (E) K (E) X (E) X (P) K (P)

#### Da base  $B = 2$  a base  $B = 16$  e vice versa

- PROBLEMA: Scrivere in base  $B = 2 (B = 16)$  un numero dato in base  $B = 16 (B = 2)$
- SOLUZIONE: raggruppamento dei simboli e lookup table

Esempio 1:  $(111001)_2 = (?)_{16}$  $16 = 2<sup>4</sup>$ , raggruppo i bit partendo da destra a gruppi di 4:

#### 0011 | 1001

Con 4 bit ho  $2^4$  valori, uno per ogni simbolo della base  $B = 16$ .

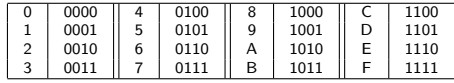

Ispezionando la tabella:

$$
(0011\mid 1001)_2=(39)_{16}
$$

#### Da base  $B = 2$  a base  $B = 16$  e vice versa

Esempio 2:  $(EA0)_{16} = (?)_2$ 

 $E | A | 0$ 

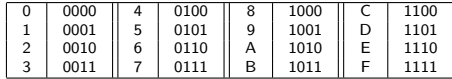

 $(E | A | 0)_{16} = (1110 1010 0000)_{2}$ 

K ロ X イロ X K ミ X K ミ X ミ X Y Q Q Q

## Somma di interi non negativi

Come la somma in decimale, ricordare che quando sommiamo singole cifre binarie:

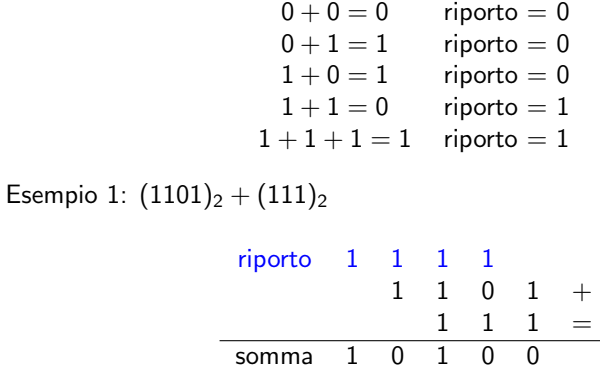

## Somma di interi non negativi

#### Esempio 2:  $(111010)<sub>2</sub> + (1101110010)<sub>2</sub>$

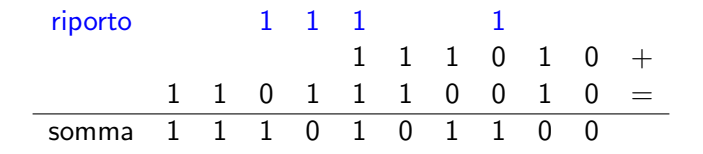

K ロ > K @ > K 할 > K 할 > → 할 → ⊙ Q @

- Rappresentazione in **complemento a 2** (C2)
	- Dati  $n$  bit, un numero positivo  $N$  è rappresentato in modo standard (come abbiamo visto per i non negativi)

- $-N$ , invece si rappresenta come  $2^{n} N$
- Metodo operativo per rappresentare  $-V$ :
	- Rappresentare il modulo N in modo standard
	- Complementare a 1 tutti i bit  $(1 \leftarrow 0, 0 \leftarrow 1)$
	- Sommare 1

- In complemento a 2, con  $n$  bit, possiamo rappresentare gli interi nell'intervallo:  $\left[-2^{n-1};2^{n-1}-1\right]$
- Esempio: con 3 bit rappresentiamo i numeri in [−4; 3]

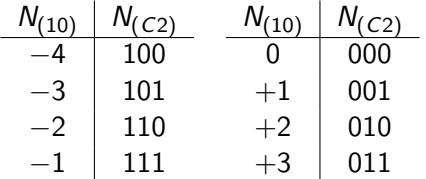

- Il primo bit indica ancora il segno
- Lo zero ha una sola codifica

Esempio 1:  $(-18)_{10} = (?)_{C2}$ 

- Converto  $(18)_{10}$  in base 2:
	- $18: 2 = 9$  resto = 0 LSD  $9:2 = 4$  resto = 1  $4:2 = 2$  resto = 0  $2: 2 = 1$  resto = 0  $1: 2 = 0$  resto = 1 MSD
- $(18)_{10} = (10010)_2$ , bastano 5 bit? No!  $\rightarrow$   $(010010)_2$
- Complemento a 1:  $(101101)_2$
- Sommo 1:

$$
\begin{array}{c|cccc}\n \text{riporto} & 1 & 0 & 1 & 1 & 0 & 1 & + \\
 \hline\n 0 & 0 & 0 & 0 & 0 & 1 & = \\
 \hline\n & 1 & 0 & 1 & 1 & 1 & 0\n \end{array}\n \bigg|\n \begin{array}{c|cccc}\n (-18)_{10} & = (101110)_{C2} \\
 (-18)_{10} & = (101110)_{C2}\n \end{array}
$$

Esempio 2:  $(9)_{10} = (?)_{C2}$ 

- Converto  $(9)_{10}$  in base 2:  $(1001)_{2}$ bastano 4 bit? No!  $\rightarrow$  (01001)<sub>C2</sub>
- Se non avessi aggiunto il *leading zero*?  $(1001)_{C2} = -7$

Esempio 3:  $(-6)_{10} = (1010)_{C2}$ , notazione *modulo e segno*?

• Il C2 di un numero negativo in C2 è il modulo del numero stesso

4 D > 4 P + 4 B + 4 B + B + 9 Q O

• Complemento a 1: 0101, sommo 1:  $(0110)_{C2} = -(110)_2$ 

## Somma di interi

- Rappresentare i numeri in C2
- Effettuare la somma in modo standard
- Non considerare l'eventuale riporto oltre il bit di segno

Esempio 1:  $(60)_{10} - (54)_{10} = (60)_{10} + (-54)_{10}$ 

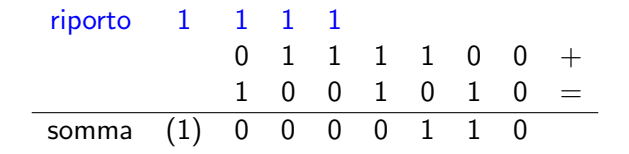

# Somma di interi: overflow

- Sommiamo due interi in C2 rappresentati con *n* bit, quindi appartenenti a  $\left[-2^{n-1};2^{n-1}-1\right]$
- Può succedere che il risultato cada al di fuori dell'intervallo
- In altre parole:  $n$  bit non bastano per rappresentare il risultato in  $C2 \rightarrow$  OVERFLOW
- Come riconoscerlo?
	- pu`o succedere solo quando si sommano due operandi dello stesso segno: se il segno del risultato è diverso da quello degli operandi è avvenuto un overflow

**KORK ERKER ADE YOUR** 

• gli ultimi due riporti sono diversi tra loro (01 o 10)

#### Somma di interi: esempio di overflow

Esempio:  $(100)_{C2} + (101)_{C2}$ 

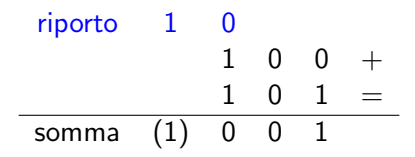

K ロ ▶ K @ ▶ K 할 > K 할 > 1 할 > 1 이익어

• Sto sommando su  $3$  bit  $-4$  e  $-3$ , il risultato sarebbe:  $-7 < -2^{3-1}$ , non rappresentabile in C2 su 3 bit.

## Somma di interi: Esempio 1

Esempio 1:  $(10100)_{2} - (1011)_{2}$ 

- Devo rappresentare entrambi in numeri in C2 usando lo stesso numero di bit, me ne servono almeno  $5 + 1$  (segno)
- $(10100)_2 \rightarrow (0 10100)_{C2}$
- $-(1011)_2 \rightarrow -(00111)_2$ , complemento a 1 il modulo  $\rightarrow$  (110100), sommo  $1 \rightarrow (110101)_{C2}$

$$
\begin{array}{ccccccccc}\n\text{riporto} & 1 & 1 & 1 \\
 & & 0 & 1 & 0 & 1 & 0 & 0 & + \\
\hline\n & 1 & 1 & 0 & 1 & 0 & 1 & = \\
\hline\n\text{somma} & (1) & 0 & 0 & 1 & 0 & 0 & 1\n\end{array}
$$

**KORKAR KERKER EL VOLO** 

• Risultato:  $(10100)_2 - (1011)_2 = +(1001)_2$ 

## Somma di interi: Esempio 2

Esempio 2:  $-(1101)_2 - (111)_2$ 

- Mi servono  $4 + 1$  bit
- $-(1101)_2 \rightarrow -(01101)_2$ , complemento a 1 il modulo  $\rightarrow (10010)_1$ sommo  $1 \rightarrow (10011)_{C2}$
- $-(111)_2 \rightarrow -(00 111)_2$ , complemento a 1 il modulo  $\rightarrow (11000)$ , sommo  $1 \rightarrow (11001)_{C2}$

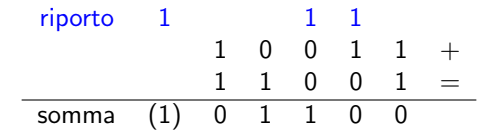

• Overflow: sto sommando su  $5$  bit  $-13$  e  $-7$ , il risultato sarebbe:  $-20 < -2^{5-1}$ , non rappresentabile in C2 su 5 bit.

## Somma di interi: Esempio 2

Esempio 2:  $-(1101)_2 - (111)_2$ 

- Aggiungo un bit:  $4 + 1 + 1$
- $-(1101)_2 \rightarrow -(001101)_2$ , complemento a 1 il modulo  $\rightarrow (110010)$ , sommo  $1 \rightarrow (110011)_{C2}$
- $-(111)_2 \rightarrow -(000 111)_2$ , complemento a 1 il modulo  $\rightarrow (111000)$ , sommo  $1 \rightarrow (111001)_{C2}$

$$
\begin{array}{ccccccccc}\n\text{riporto} & 1 & 1 & 1 & 1 \\
 & & 1 & 1 & 0 & 0 & 1 & 1 & + \\
\hline\n & 1 & 1 & 1 & 0 & 0 & 1 & = \\
\text{Somma} & (1) & 1 & 0 & 1 & 1 & 0 & 0\n\end{array}
$$

• Risultato:  $-(1101)$ <sub>2</sub>  $-(111)$ <sub>2</sub>  $=(101100)$ <sub>C2</sub>  $= -(10100)$ <sub>2</sub>

4 D > 4 P + 4 B + 4 B + B + 9 Q O

Come passare da C2 a base 10?

- Procedimento inverso:
	- Sottrarre 1
	- Complementare a 1
	- Convertire da binario a decimale e aggiungere il segno
- Metodo facilitato di verifica:
	- convertire in decimale con l'algoritmo standard assegnando al bit più significativo valore negativo

**KORK ERKER ADE YOUR** 

• Esempio:  $(10100)_{C2} = -1 \times 2^4 + 1 \times 2^2 = (-12)_{10}$ 

## Numeri frazionari

• Notazione posizionale e metodo polinomiale si estendono facilmente:

$$
(l.c_{-1}c_{-2}...c_{-m})_B =
$$
  

$$
l + c_{-1} \cdot B^{-1} + c_{-2} \cdot B^{-2} + ... + c_{-m} \cdot B^{-m} =
$$
  

$$
l + \sum_{i=-m}^{-1} c_i \cdot B^i
$$

- Esempio:  $(0.587)_{10} = 5 \cdot 10^{-1} + 8 \cdot 10^{-2} + 7 \cdot 10^{-3}$
- Conversione da base 2 a base 10:  $(0.1011)_2 = 1 \cdot 2^{-1} + 0 \cdot 2^{-2} + 1 \cdot 2^{-3} + 1 \cdot 2^{-4} = (0.6875)_{10}$

# Rappresentazione dei numeri frazionari

• Come convertire la parte frazionaria da base 10 a base 2? Metodo iterativo (moltiplicazioni)

#### Procedimento

Abbiamo un numero  $(I.F)_{10}$  da convertire nella base  $B = 2$ :

- 1. la parte intera I si converte come abbiamo visto in precedenza;
- 2. moltiplicare F per 2;
- 3. la parte intera del risultato diventa la cifra più significativa (la prima che resta da calcolare) del numero in base 2;
- 4. tornare a 2 considerando la parte frazionaria del risultato al posto di F
- Quando si finisce?
	- $\bullet$  Soltanto i numeri del tipo  $\frac{N}{2^z}$  possono essere rappresentati con un numero finito di cifre
	- Ci si ferma quando la parte frazionaria ottenuta è 0 o quando il numero di cifre calcolate costituisce un'approssimazione sufficienteKID KA KERKER KID KO

### Rappresentazione dei numeri frazionari

Esempio:  $(0.587)_{10} = (?)_2$ 

. . .

 $0.587 \times 2 = 1.174$  parte intera = 1 MSD  $0.174 \times 2 = 0.348$  parte intera = 0  $0.348 \times 2 = 0.696$  parte intera = 0  $0.696 \times 2 = 1.392$  parte intera = 1  $0.392 \times 2 = 0.784$  parte intera = 0  $0.784 \times 2 = 1.568$  parte intera = 1

$$
(0.587)_{10}=(0.100101\ldots)_2
$$

**KORK STRAIN A BAR SHOP** 

## Approssimare i numeri reali

- Rappresentazione in virgola fissa
- La parte intera è rappresentata sempre su n bit mentre la parte frazionaria è rappresentata sempre su  $m$  bit
- La virgola può cadere in un'unica posizione: è implicita e quindi pu`o essere omessa

Esempi (assumendo base  $B = 2$  e notazione in C2):

 $(+4.25)_{10} = (0100.0100)_{C2}$  $(-4.25)_{10} = (1100.0100)_{C2}$  $(+3.35)_{10} = (0011.0101)_{C2}$  $(-3.35)_{10} = (1100.1011)_{C2}$ 

4 D > 4 P + 4 B + 4 B + B + 9 Q O

## Approssimare i numeri reali

- Rappresentazione in **virgola mobile**
- Un numero razionale  $(N)_B$  è espresso come:  $N=(-1)^s\cdot m\cdot B^e$ 
	- s è il segno,  $(0 \rightarrow +, 1 \rightarrow -)$
	- $\bullet$  m è la mantissa, numero frazionario su p bit (precisione);
	- $\bullet$   $e$  è l'esponente, numero intero
- Forma normalizzata: la parte intera della mantissa ha una sola cifra (significativa), es.  $5.79 \cdot 10^2$
- In base 2:  $\pm 1.b_{-1}b_{-2}\ldots b_{-(p-1)}\cdot 2^e$ , rappresentiamo:
	- Segno: 0, 1
	- Mantissa: la parte frazionaria  $b_{-1}b_{-2} \ldots b_{-(p-1)}$  (la parte intera è implicita)

**KORKAR KERKER EL VOLO** 

• Esponente: e

#### Approssimare i numeri reali

Il numero:  $\pm 1.b_{-1}b_{-2}\ldots b_{-(p-1)}\cdot 2^e$  è associato al valore:

$$
\pm (1 + b_{-1} \cdot 2^{-1} + b_{-2} \cdot 2^{-2} \cdots b_{-(p-1)} \cdot 2^{-(p-1)}) \cdot 2^{e}
$$

Risoluzione variabile: il contributo del bit meno significativo  $(b_{-(p-1)})$  dipende da e.

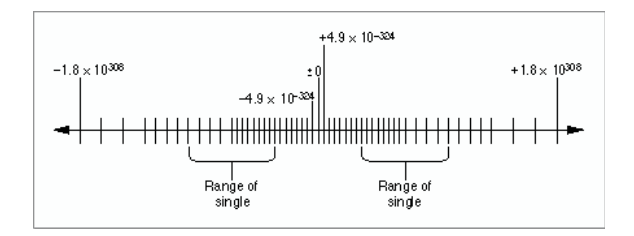

**KORK STRAIN A BAR SHOP** 

## Virgola fissa e virgola mobile

- Confronto tra le due rappresentazioni attraverso errore assoluto  $(\epsilon_A)$  e errore relativo  $(\epsilon_R)$
- $B = 10$ , numero totale di cifre pari a 6

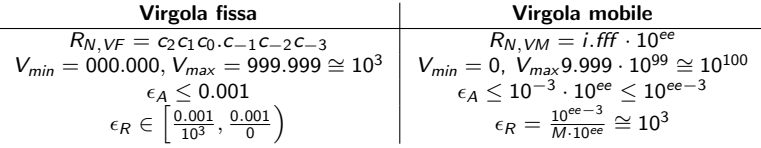

- A parità di cifre utilizzate, la rappresentazione in virgola mobile è in grado di rappresentare un numero più elevato di valori
- In virgola fissa: precisione assoluta costante e relativa variabile
- $\bullet$  In virgola mobile: precisione assoluta variabile con N e relativa approssimativamente costante

• IEEE Stardard for Floating Point Arithmetic (IEEE 754), formato a precisione singola: 32 bit

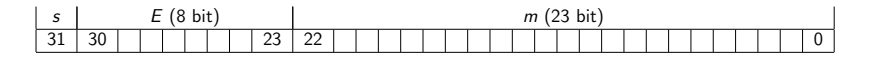

Quando rappresentiamo un numero normalizzato:

- i bit da 0 a 22 sono la mantissa i.e., la parte frazionaria del numero (la parte intera si intende implicitamente pari a 1)
- i bit da 23 a 30 sono l'esponente: un intero tra -126 e 127 memorizzato su 8 bit in eccesso 127 (significa che memorizziamo l'intero positivo  $E = e + 127$  anzichè e)
- il bit 31 è il segno: 0 corrisponde a  $+$ , 1 corrisponde a  $-$

$$
R_{N,VM} = \pm I.F \cdot B^E
$$

#### Esponente: rappresentazione in eccesso 127

- Per rappresentare il numero  $e_{(10)}$  si somma ad esso  $2^{8-1}-1=127_{\pmb{(10)}}$
- Si rappresenta il valore risultante  $E_{(10)} = e_{(10)} + 127$
- Intervallo rappresentato (numeri normalizzati):  $-126 \le e_{(10)} \le 127 \rightarrow 1 \le E_{(10)} \le 255$

$$
\begin{array}{l}(-34)_{(10)}=(?)_{8bit,e127}\\e_{(10)}=-34,\textit{E}_{(10)}=-34+127=+93_{(10)}=01011101_{(2)}\\ \end{array}
$$

**K ロ ▶ K @ ▶ K 할 X X 할 X → 할 X → 9 Q Q ^** 

$$
\begin{array}{l} (11100101)_{8bit, e127} = (?)_{(10)}\\ E_{(10)} = +229, e_{(10)} = 229 - 127 = 102_{(10)}\end{array}
$$

# Mantissa

- $\bullet$  La mantissa M viene rappresentata nella forma  $1.c_{-1}c_{-2} \ldots c_{-23}$
- Il bit  $c_0$  corrisponde al peso  $2^0 = 1$  ed è, per convenzione, sempre uguale a 1 e non ri rappresenta
- Il punto decimale segue sempre il bit  $c_0$  e, per convenzione, non si rappresenta; questo corrisponde alla rappresentazione normalizzata dove il punto decimale è posto sempre dopo la prima cifra più significativa diversa da zero.

**KORK ERKER ADE YOUR** 

 $\bullet$  i 23 bit di *M* rappresentano l'intervallo  $[1, 2)$ 

Esempio 1: convertiamo  $(17.375)_{10}$ , dobbiamo determinare s, m, E

- Il numero è positivo  $\rightarrow s = 0$
- Converto la parte intera in binario:  $(17)_{10} = (10001)_2$
- Converto la parte frazionaria  $(.375)_{10}$   $(=\frac{3}{2^3})$

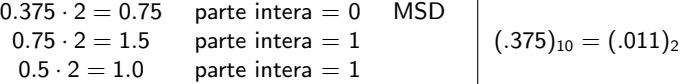

**KORKAR KERKER EL VOLO** 

- Unisco i risultati:  $(10001.011)_2$
- Normalizzazione:  $(1.0001011)_2 \cdot (10)_2^4$
- Mantissa:  $m = 0001 0110 0000 0000 0000 000$
- Esponente:  $E = e + 127 = (4)_{10} + (127)_{10} = (131)_{10} = (10000011)_2$

Esempio 2: convertiamo  $(-0.8)_{10}$ , dobbiamo determinare s, m, E

- Il numero è negativo  $\rightarrow s = 1$
- Converto la parte intera in binario:  $(0)_{10} = (0)_2$
- Converto la parte frazionaria  $(.8)_{10}$

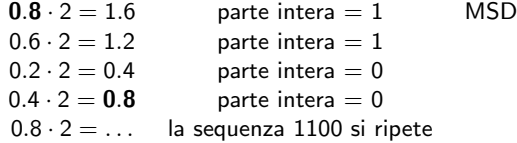

- Unisco i risultati:  $(0.8)_{10} = (0.\overline{1100})_2$
- Normalizzazione:  $(0.\overline{1100})_2 = (0.1100 \ \overline{1100})_2 = (1.100 \ \overline{1100})_2 \cdot (10)_2^{-1}$
- Mantissa:  $m = 100 1100 1100 1100 1100 1100$
- Esponente:

 $E = e + 127 = (-1)<sub>10</sub> + (127)<sub>10</sub> = (126)<sub>10</sub> = (1111110)<sub>2</sub> \rightarrow (01111110)<sub>2</sub>$ 

Certi valori di m e di e sono utilizzati secondo diverse convenzioni, definite dallo standard  $(E = e + 127)$ 

• Se  $0 < E < 255$  (e  $\in$  [-126, 127])  $\rightarrow$  numero normalizzato

- Se  $m = 0$ ,  $E = 0 \rightarrow \pm 0$  (a seconda di s)
- Se  $m = 0$ ,  $E = 255 \rightarrow \pm \infty$  (a seconda di s)
- Se  $m \neq 0$ ,  $E = 255 \rightarrow$  NaN (Not a Number)
- Se  $m \neq 0$ ,  $E = 0 \rightarrow$  numero denormalizzato

## Standard IEEE 754: numeri denormalizzati

Quale è il numero positivo normalizzato più piccolo che possiamo rappresentare?

- $s = 0$ ,  $e = (-126)_{10} \rightarrow E = (0000 0001)_{2}$ ,  $m = 0000 \ldots 000$
- $\ (1.0)_2 \cdot (10)_2^{-126} = 2^{-126} \approx 1.17 \cdot 10^{-38}$

Il successivo?

• 
$$
s = 0
$$
,  $e = (-126)_{10} \rightarrow (0000\ 0001)_2$ ,  $m = 0000 \dots 001$ 

•  $(1.0 \dots 01)_2 \cdot (10)_2^{-126} = 2^{-126} + 2^{-126-23} \approx 1.17 \cdot 10^{-38} + 1.4 \cdot 10^{-45}$ 

**KORKAR KERKER EL VOLO** 

In prossimità dello zero non abbiamo risoluzione costante! Possiamo riempire questa regione in modo più "furbo" (risoluzione maggiore e costante)?

## Standard IEEE 754: numeri denormalizzati

- Ad E viene assegnato il codice 0000 0000 che si interpreta come esponente pari a  $-126$  (non  $-127$ !)
- la mantissa è un numero diverso da 0 e la parte intera è implicitamente assunta essere 0
- Quindi un numero denormalizzato è sempre fatto così :

$$
(-1)^s \cdot (0.m) \cdot (10)^{-126}_2
$$

**KORKAR KERKER EL VOLO** 

Quale è il numero positivo denormalizzato più piccolo che possiamo rappresentare?

- $s = 0$ ,  $e = (-126)_{10} \rightarrow (00000000)_2$ ,  $m = 0000 \dots 001$
- $\bullet \ \ (0.0 \ldots 01)_2 \cdot (10)_2^{-126} = 2^{-149} \approx 1.4 \cdot 10^{-45}$
- il successivo sarà ovviamente 2 $\cdot 2^{-149} \approx 2.8 \cdot 10^{-45}$

In prossimità dello 0 abbiamo una risoluzione maggiore e costante

## Standard IEEE 754: numeri denormalizzati

Esempio 1: rappresentare in formato IEEE 754 il numero  $-(0.125)_{10}\cdot 2^{-125}$ 

- Il numero è negativo  $\rightarrow s = 1$
- Il numero è esprimibile come un normalizzato? Per esserlo devo poterlo scrivere come  $(0.m) \cdot 2^{-126}$
- $0.125 \cdot 2^{-125} = 0.125 \cdot 2^{1} \cdot 2^{-126} = 0.25 \cdot 2^{-126}$ , posso scriverlo come denormalizzato

- converto 0.25  $(\frac{1}{2^2})$  in base 2:  $(0.25)_{10} = (0.01)_2$
- Mantissa  $m = 010...0$
- Esponente  $E = 0000 0000$